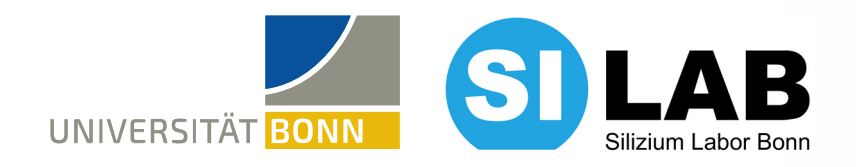

## **CHARACTERIZATION OF AN IMPROVED TIME REFERENCE PLANE AND DEVELOPMENT OF A NEW TRIGGER SYSTEM FOR AN EUDET-TYPE BEAM TELESCOPE**

### MASTER COLLOQUIUM

Rasmus Partzsch

03.13.24

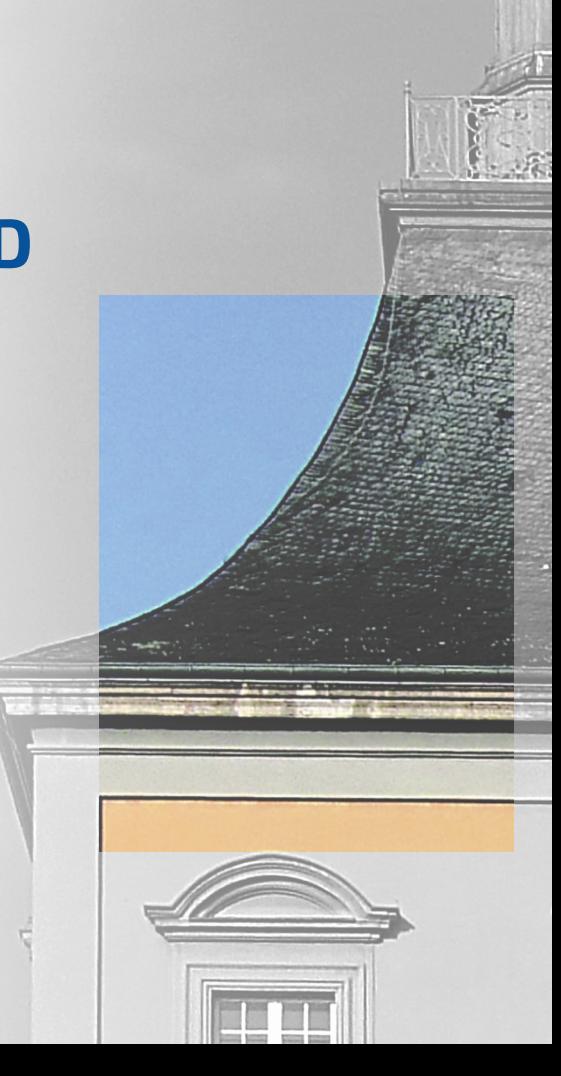

UNIVERSITÄT BONN

### **Introduction EUDET-Type Beam Telescope**

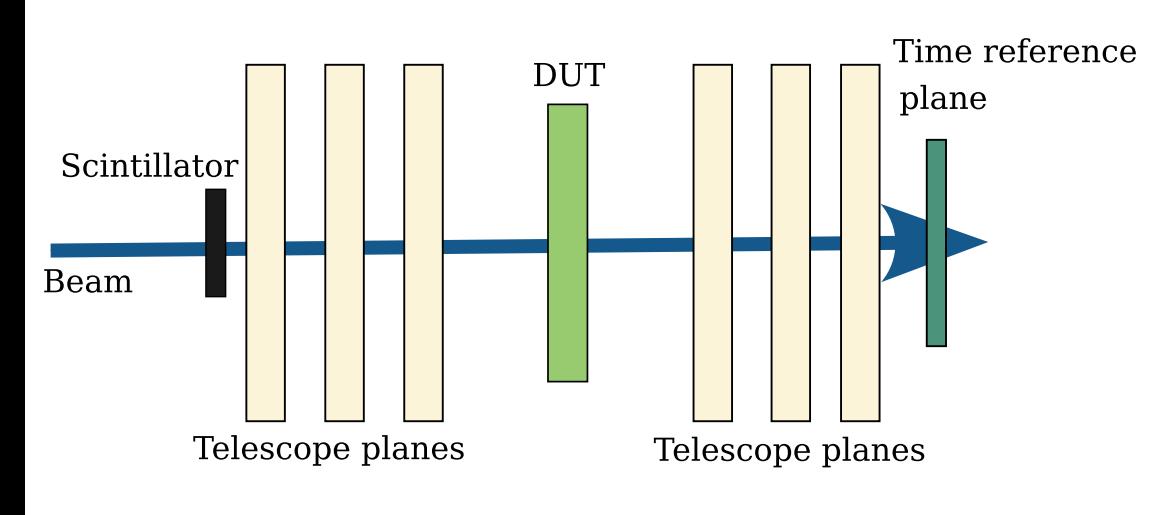

- Reference tracking detector
- Characterization and development of detectors (DUT)
- Multiple EUDET-type beam telescopes are in use, providing a common hardware
- Flexible testing setup
- Tracking detector consists of semiconductor pixel detectors
- Precise spatial and temporal tracking through device under test (DUT)

[4]

### **Introduction Test Beam Areas**

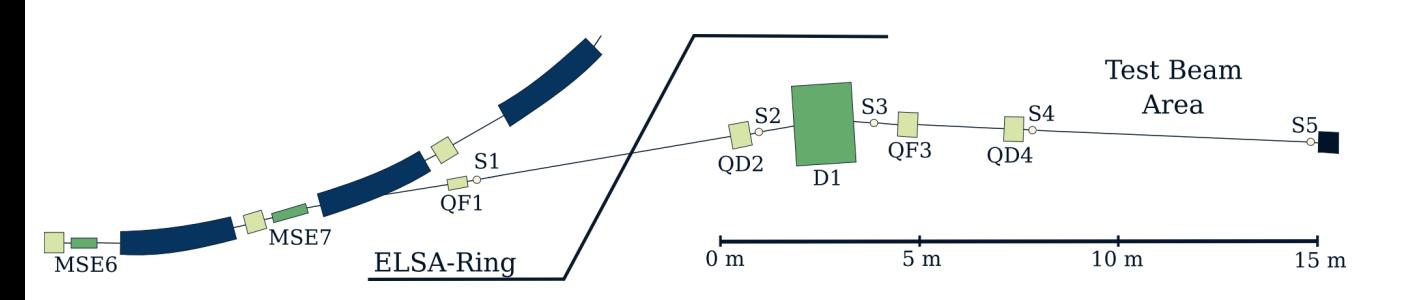

ELSA test beam area:

- Primary beam
- Variable beam spot
- Particle rate (~kHz MHz)
- $-$  Energy (< 3.4 GeV)

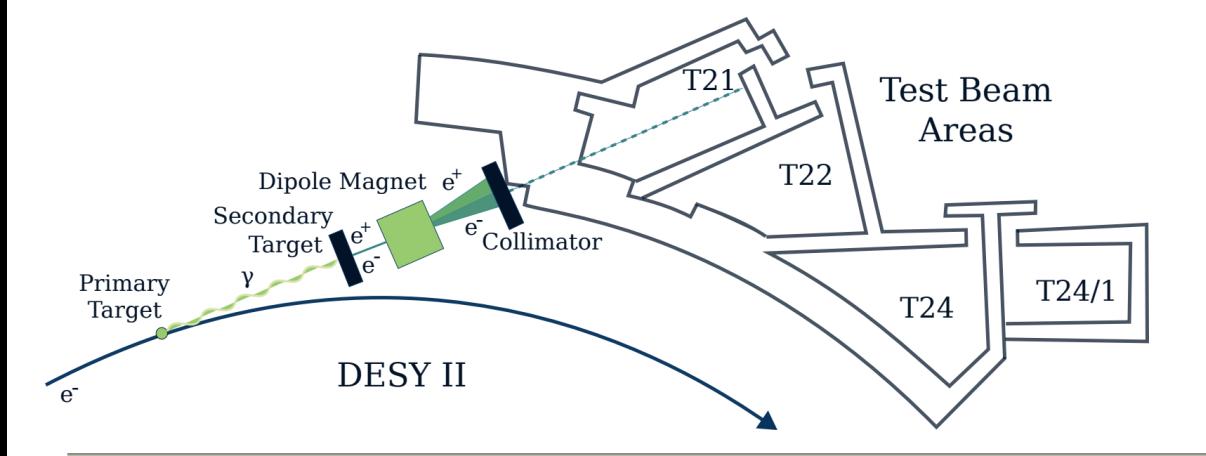

DESY test beam areas:

- Tertiary beam
- Full control over tertiary beam
- Energy and particle rate variable (1 GeV – 6 GeV) and  $( $\leq 5$  kHz)$

[2, 3]

UNIVERSITÄT BONN

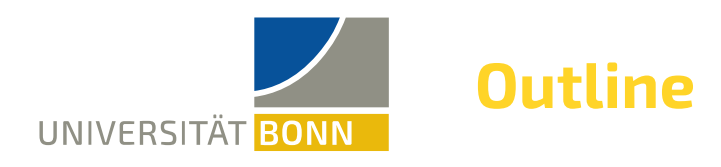

- The test beam telescope ANEMONE
	- The MIMOSA26 high resolution detector
- Trigger logic unit (TLU) of ANEMONE
	- $-$  AIDA-TLU
- Python based control software for the AIDA-TLU
	- Dynamic tests
	- Integration in the ANEMONE readout
- The time reference plane
- Track reconstruction efficiency
- Test beam studies

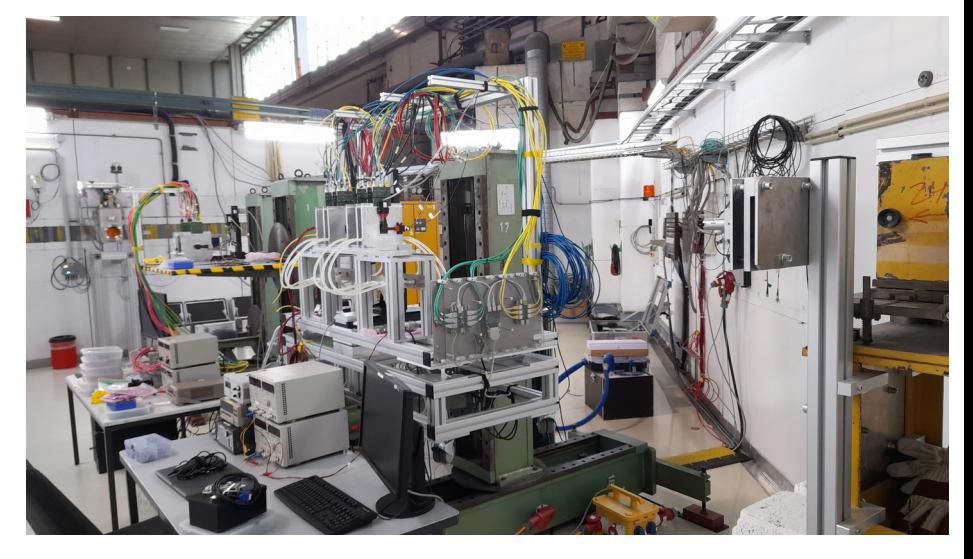

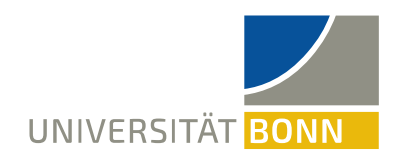

## **The Test Beam Telescope ANEMONE**

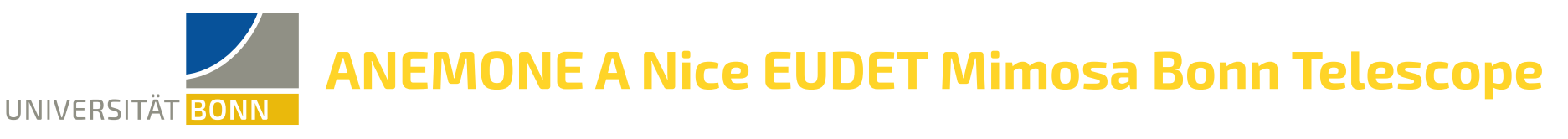

- 6x MIMOSA26 high spatial resolution planes (ANEMONE)
- 1x Time reference plane for time resolution
- Scintillator(s) for trigger generation

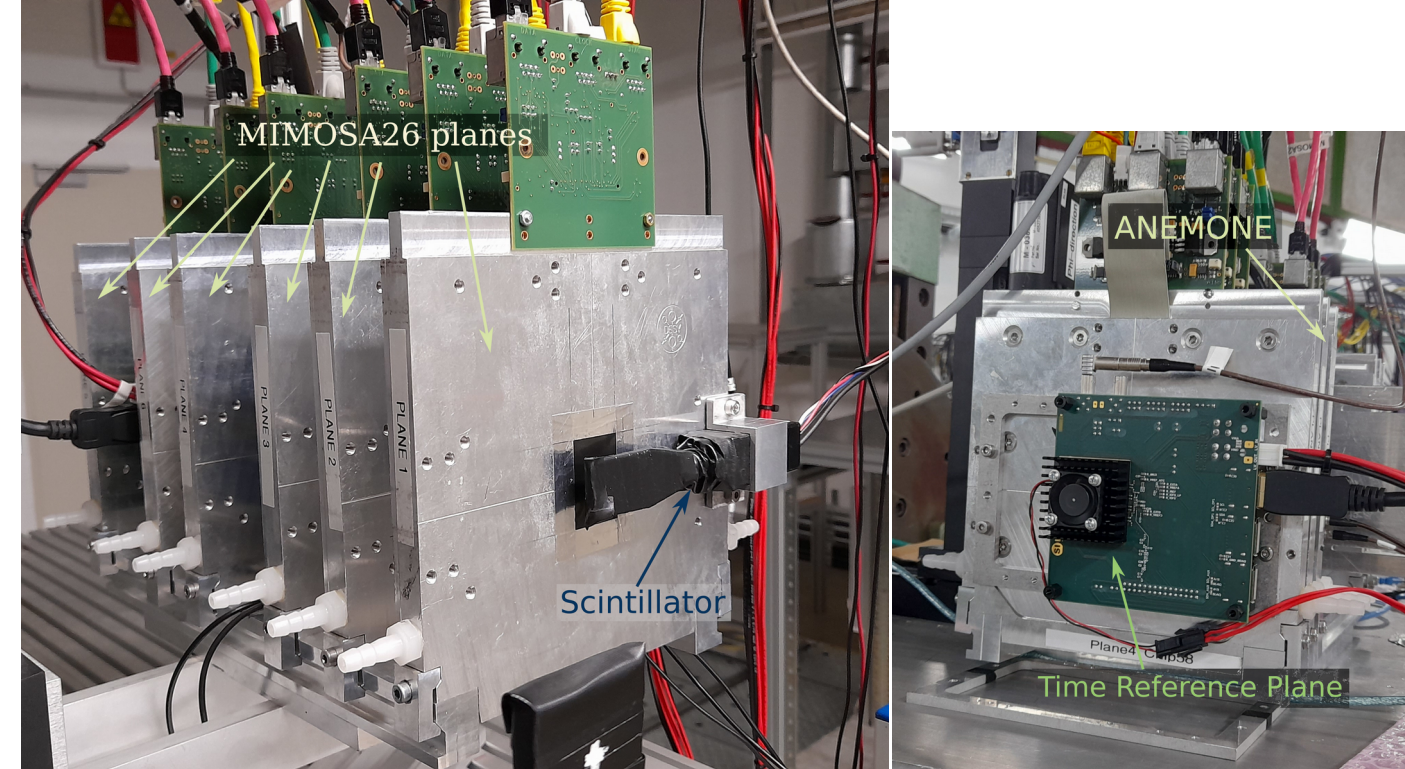

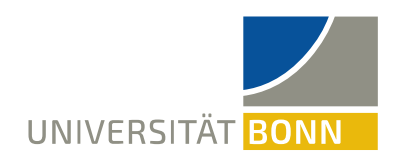

## **The MIMOSA26 High Resolution Detector**

- $\cdot$  18.4 x 18.4  $\mu$ m<sup>2</sup> pixel size
- $\cdot$  576 x 1172 pixel matrix
- 10.51 x 21.45 mm² active area
- $\cdot$  115.2 μs readout time
- Rolling shutter readout
	- Columns are read in parallel where rows are read one after the other
- One Readout frame takes  $115.2 \mu s$ 
	- Hits occurring in one readout frame can be placed into next readout frame

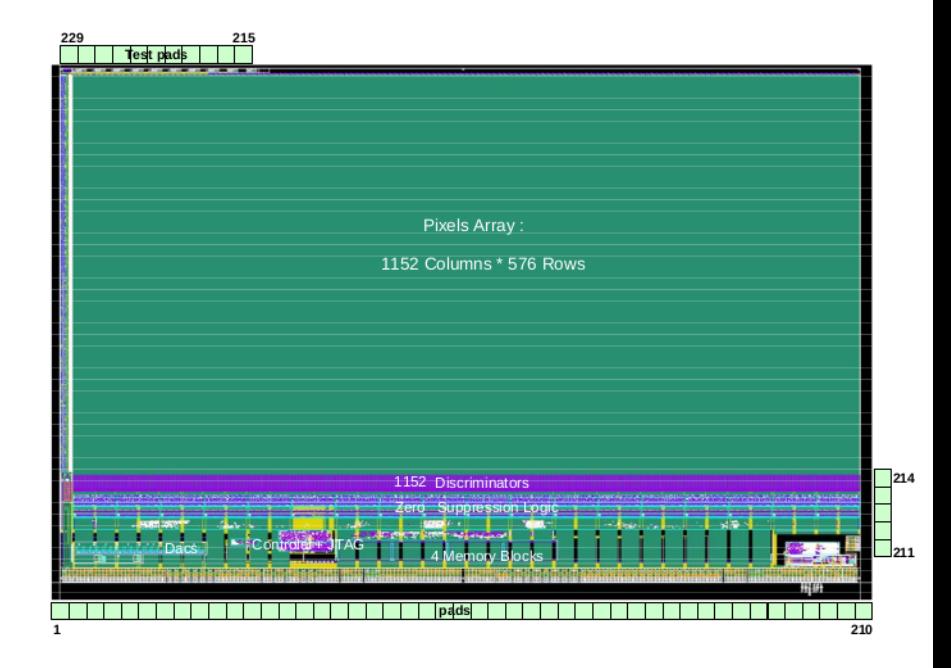

#### $\rightarrow$  an effective time resolution of 2 x 115.2 μs

### **Hardware Components of ANEMONE**

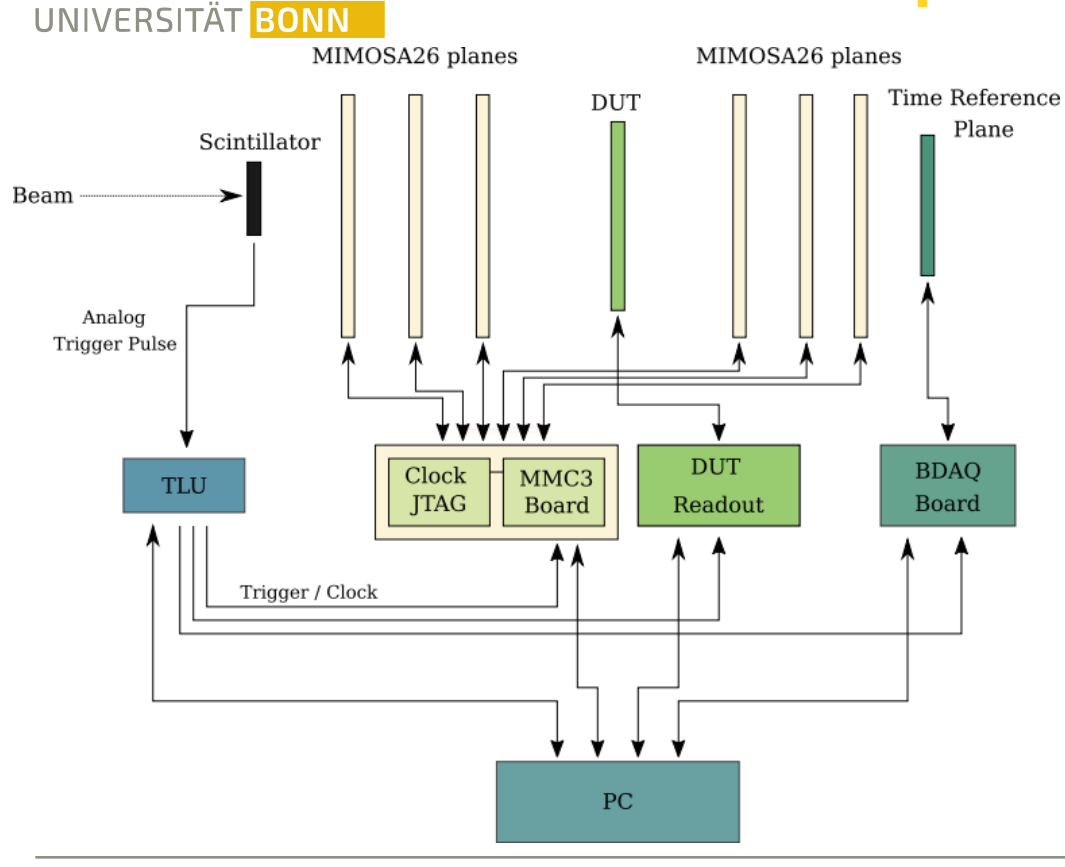

Scintillator trigger signals distributed to devices

- Fach device has its own readout board
- Readout boards are connected to a PC
- Control of devices using Python based **Software**
- Upgrades to the test beam telescope
	- $-$  TLU
	- Time reference plane

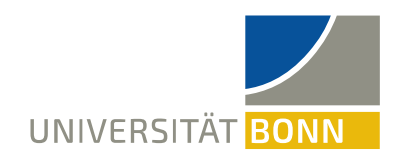

## **Trigger Logic Unit of ANEMONE**

## **The Trigger Logic Unit of ANEMONE**

#### **FUDET-TLU**

UNIVERSITÄT BONN

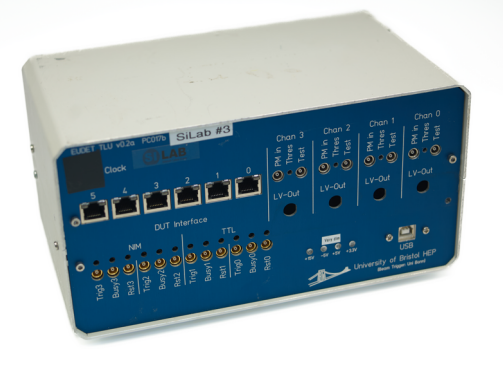

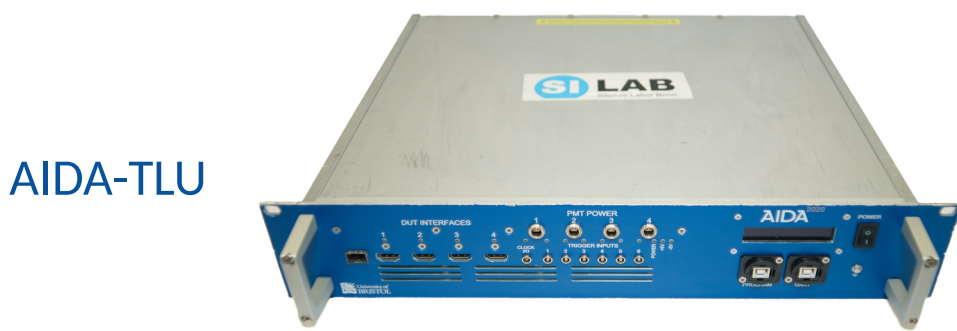

- TLU distributes trigger signals to different devices
- Hit synchronization of individual devices to create events
- Upgrade of EUDET-TLU to AIDA-TLU
- **EUDET-TLU → AIDA-TLU** 
	- Different communication protocols, to multiple individual devices
	- Faster trigger sampling
	- Scintillator threshold setting in software

[6, 7]

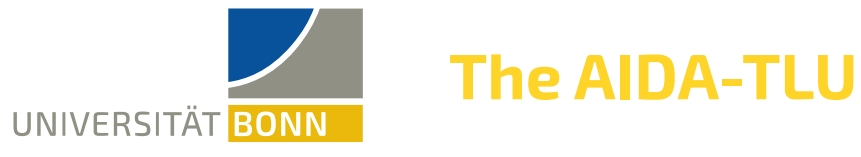

- 6x Trigger inputs
- 4x PMT power supply
- 4x HDMI DUT interfaces (Trigger Output, Clock Output...)
- Discriminator for trigger input threshold
- Stretch and delay of trigger pulses
- Trigger forming logic between trigger inputs using Boolean logic (AND, OR, NOT…)

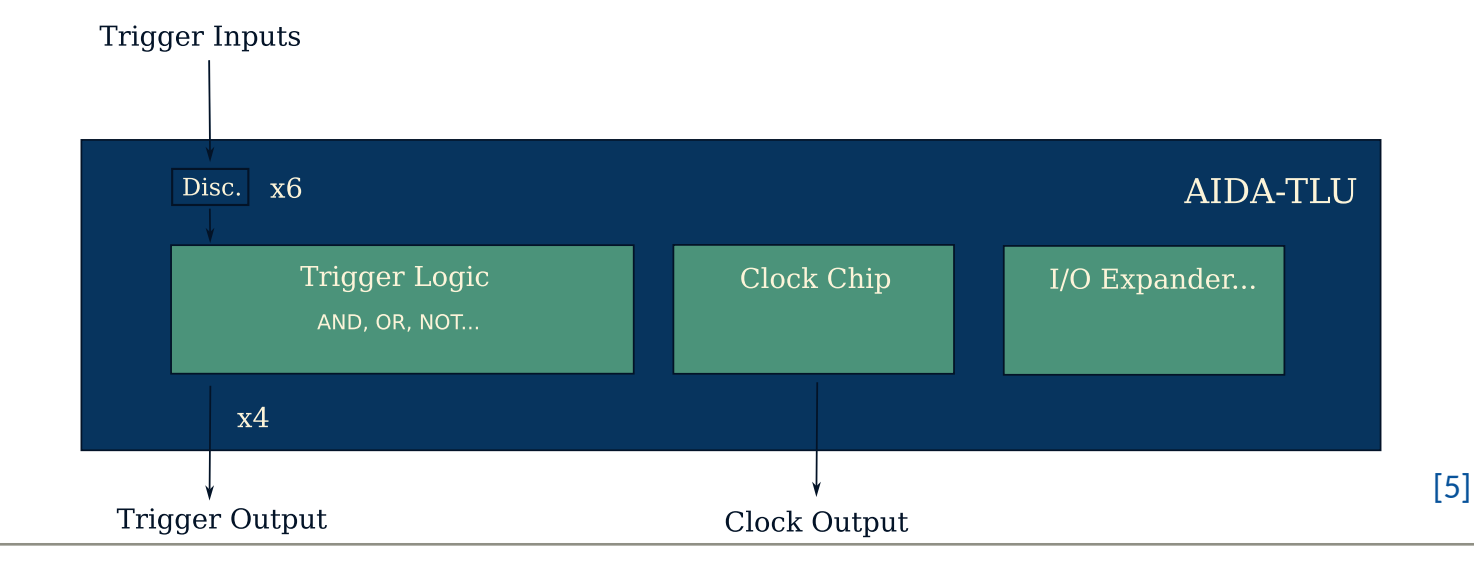

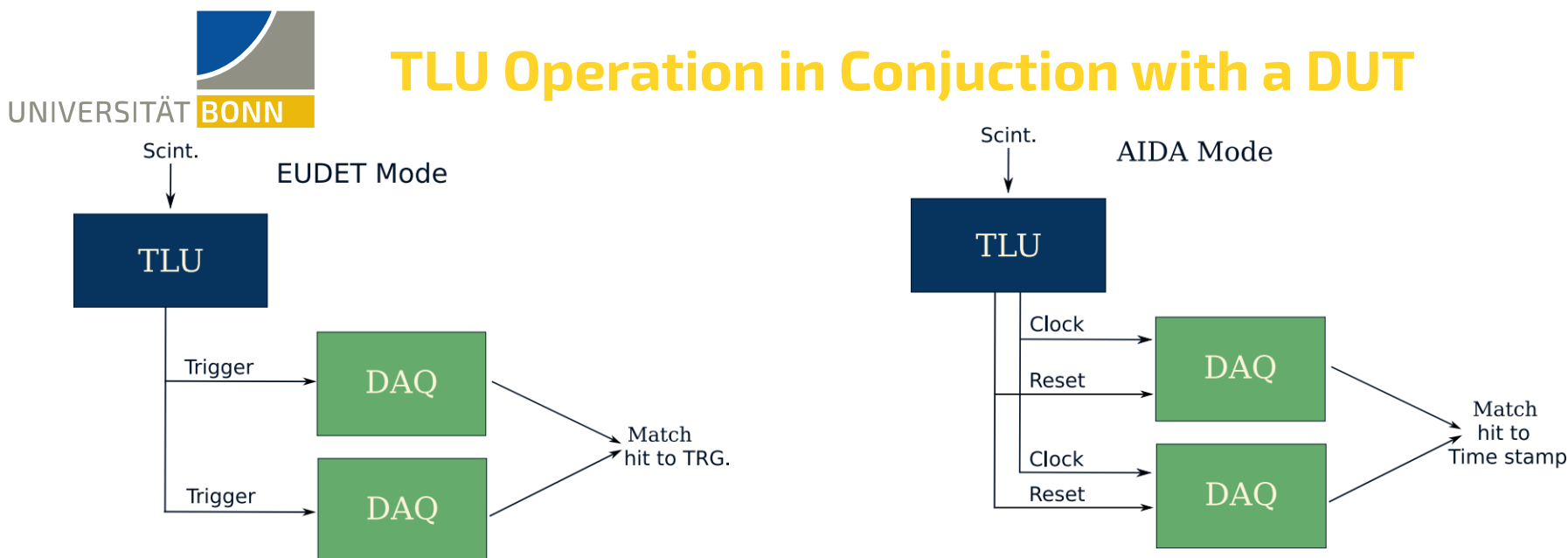

#### **EUDET Mode**

– Synchronization between devices using trigger number which is sent in addition to trigger

#### **AIDA Mode**

- TLU distributes clock to DAQ and a reset for timestamps
- DAQ runs with common clock / time stamp
- Synchronization of hit using common time stamp (useful for untriggered devices)

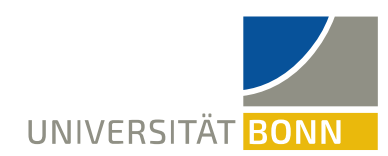

## **Operating Modes of the AIDA-TLU**

#### **EUDET Mode (Handshake)**

- DUT accepts TRIGGER from TLU and answers by asserting BUSY
- DUT clocks out TLU trigger number (external trigger number)

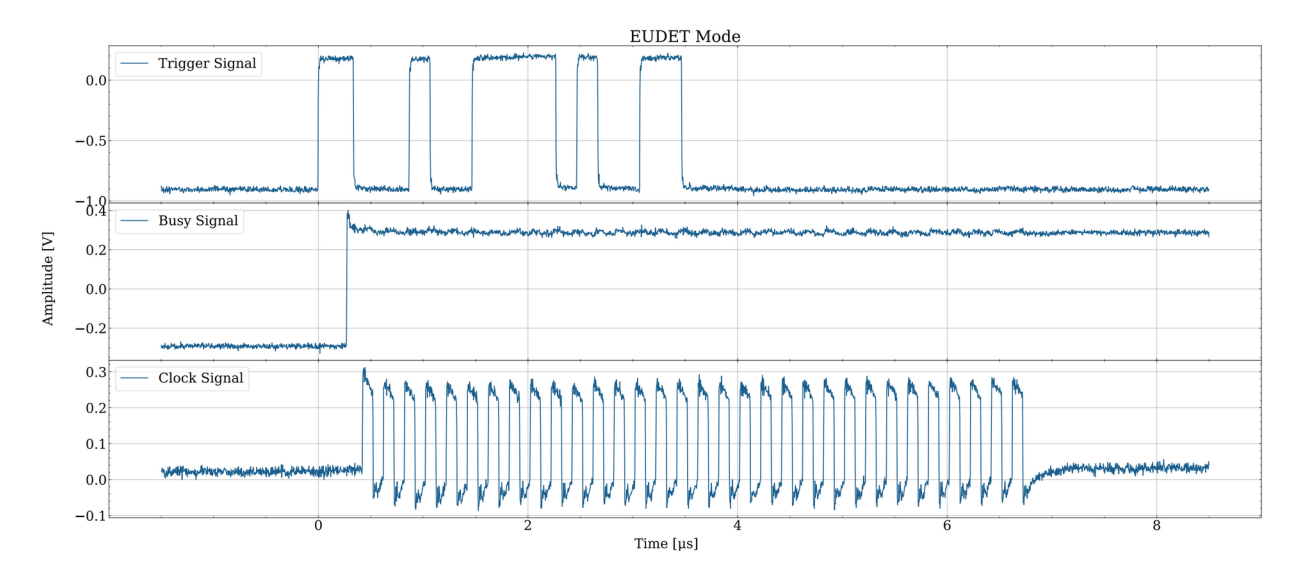

#### **AIDA Mode (No Handshake)**

- TRIGGER are sent continuously
- DUT can veto new trigger by asserting BUSY

[5]

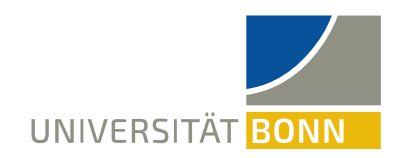

# **Python Based Control Software for the AIDA-TLU**

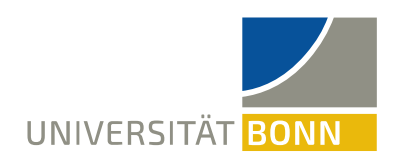

## **The AIDA-TLU Control Software**

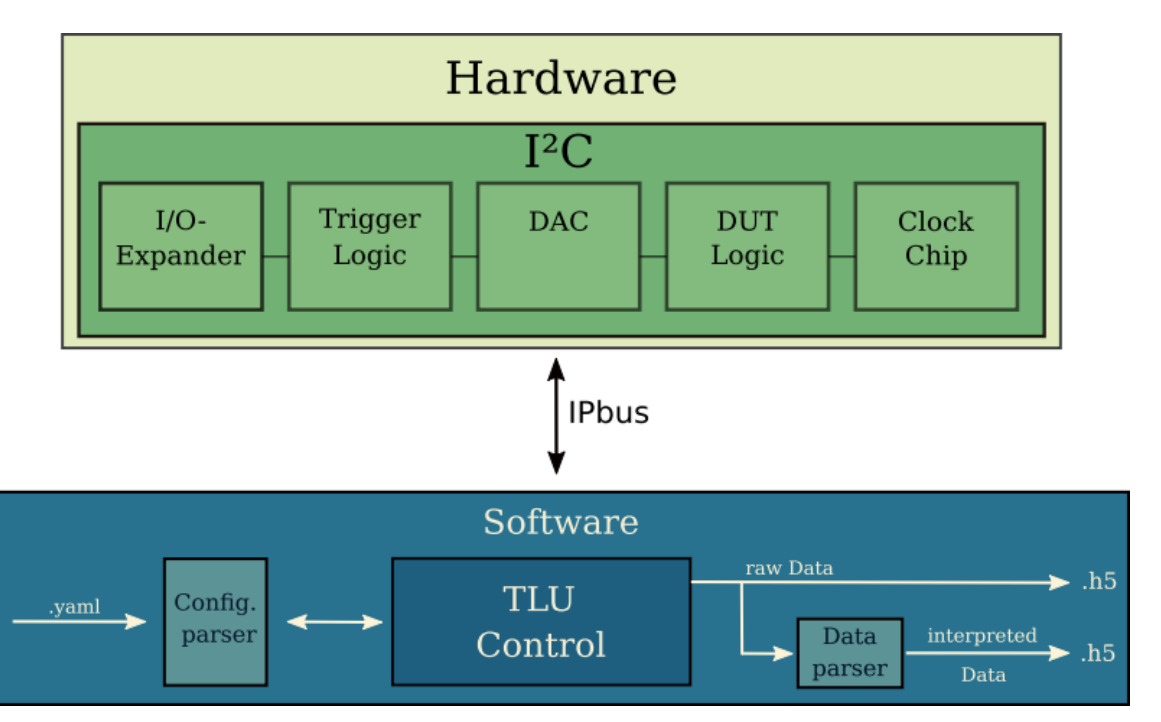

- Development of new custom Software
- Inputs configuration file to set trigger logic, operation modes…
- Outputs compressed .h5 files with trigger number, trigger timestamp…
- The TLU hardware is controlled with a PC using IPbus as the register read/writing protocol
- $1<sup>2</sup>C$  is the serial communication bus between hardware components
- Control over terminal command lines

[8]

### **Dynamic Tests of the AIDA-TLU and the Control Software**

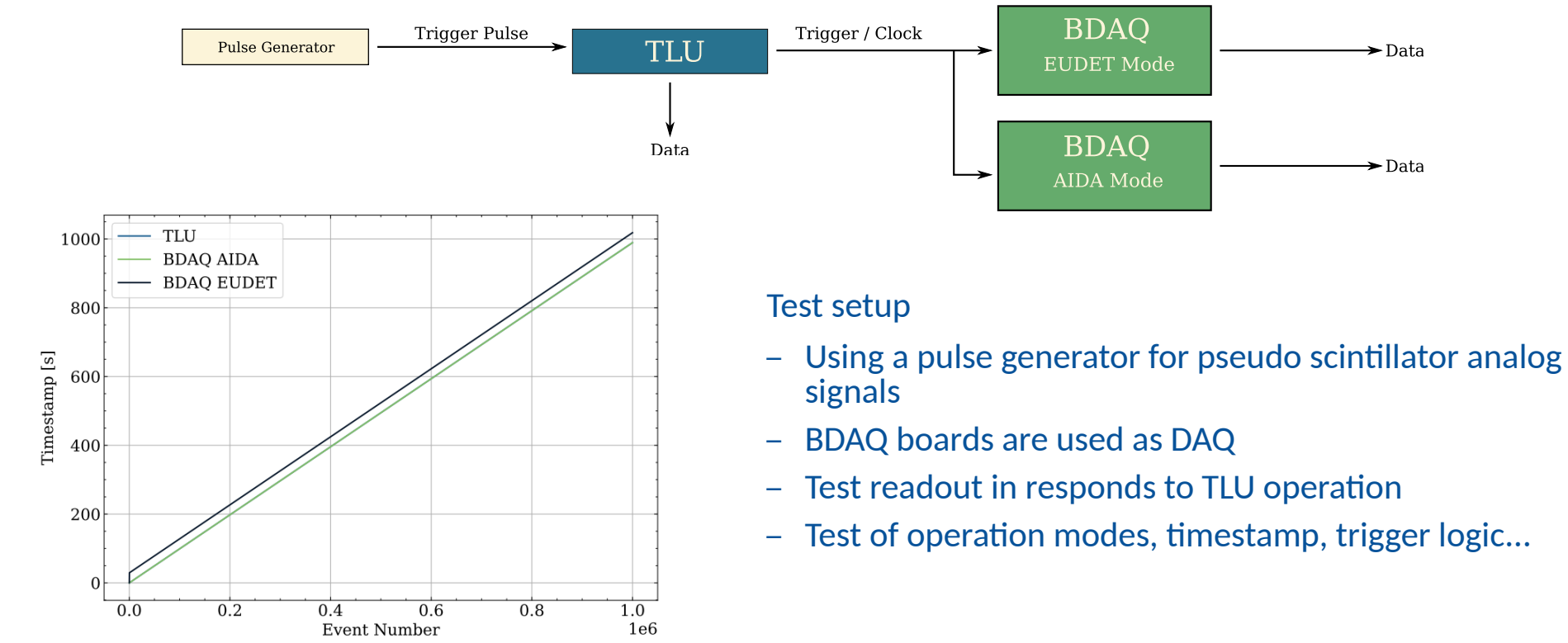

UNIVERSITÄT BONN

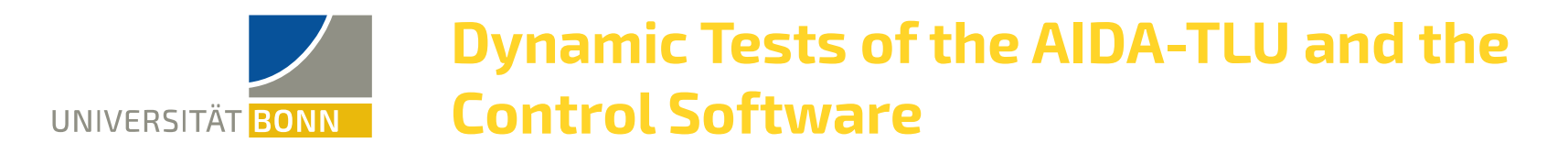

#### Repetition of tests at DESY test beam

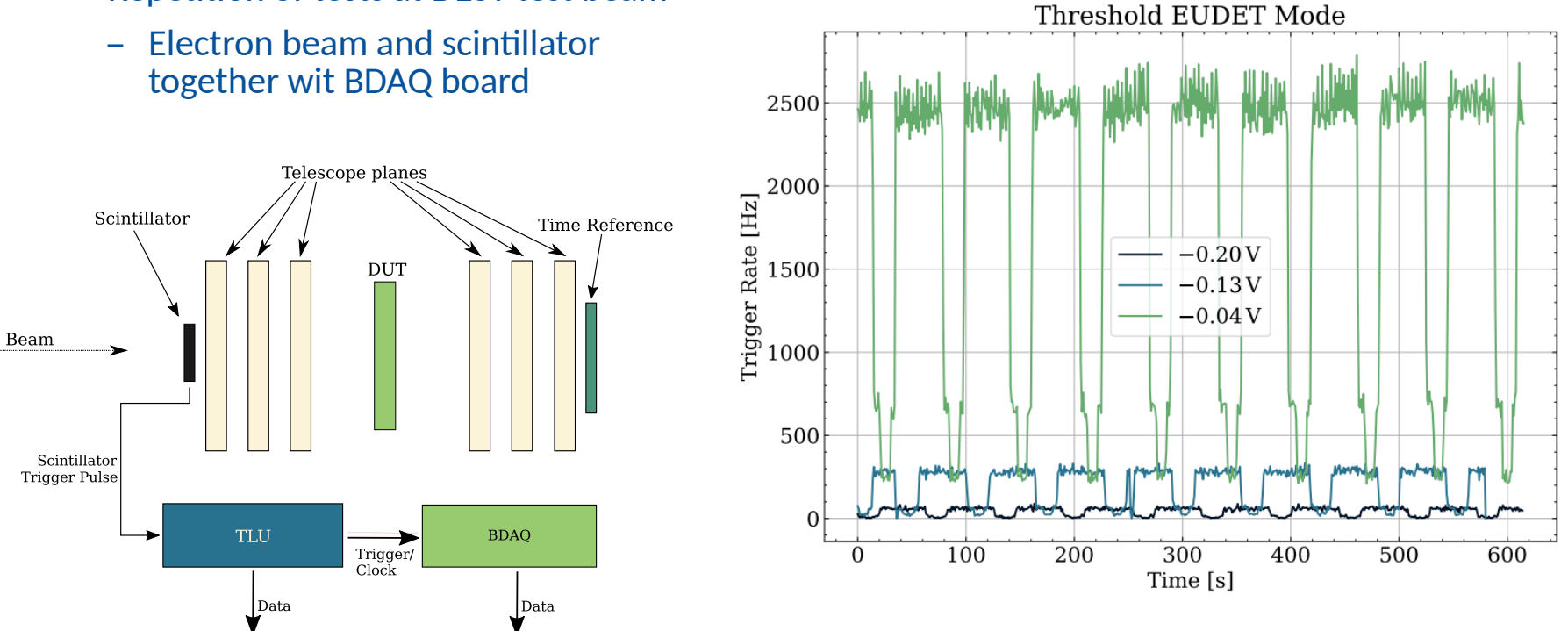

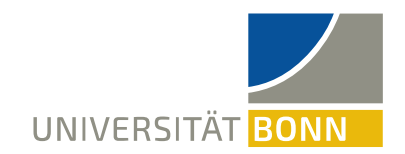

## **Integration of the AIDA-TLU Control Software into the ANEMONE Readout Infrastructure**

- Existing ANEMONE test beam infrastructure has a modular software framework
- Each device is connected to a readout board, controlled using a Python based control software
- Outputs are individual h5 data files
- Data files are merged in Analysis

• Data files from AIDA-TLU allow additional method of event matching

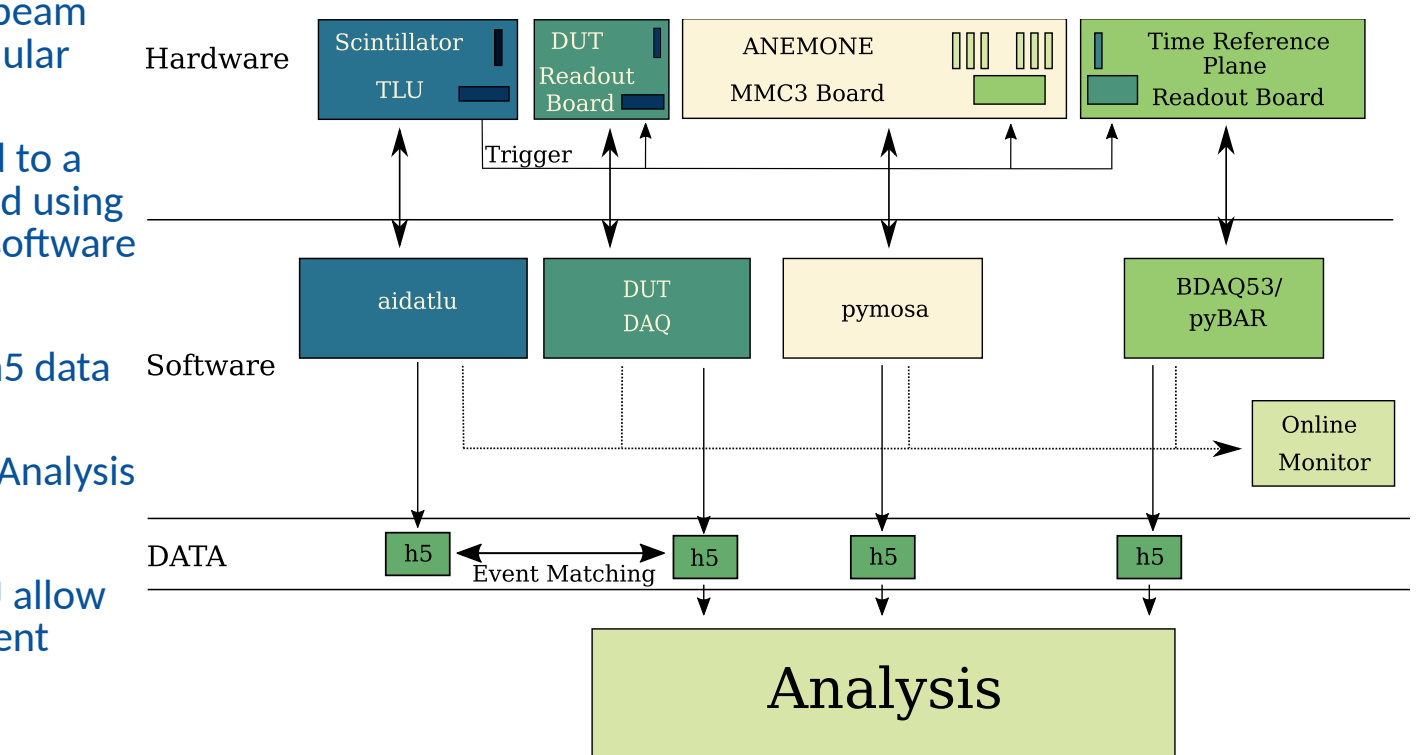

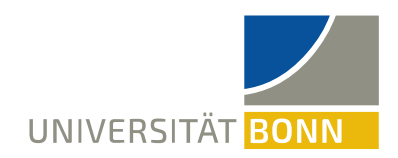

## **The Time Reference Plane**

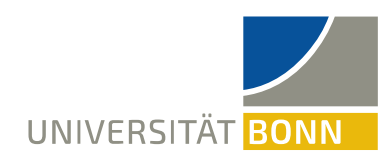

## **The Time Reference Plane**

#### **New time reference plane**

- Chip availability
- Software support

#### **ATLAS FE-I4 (currently used)**

- $-250x50 \mu m^2$  pixel size
- 80 x 336 pixel matrix
- $-20 \times 16.8$  mm<sup>2</sup> active area
- 25 ns time stamping capabilities

#### **ITkPix (upgraded)**

- $-50x50 \mu m^2$  pixel size
- 400 x 384 pixel matrix
- $-20 \times 19.2$  mm<sup>2</sup> active area
- 25 ns time stamping capabilities

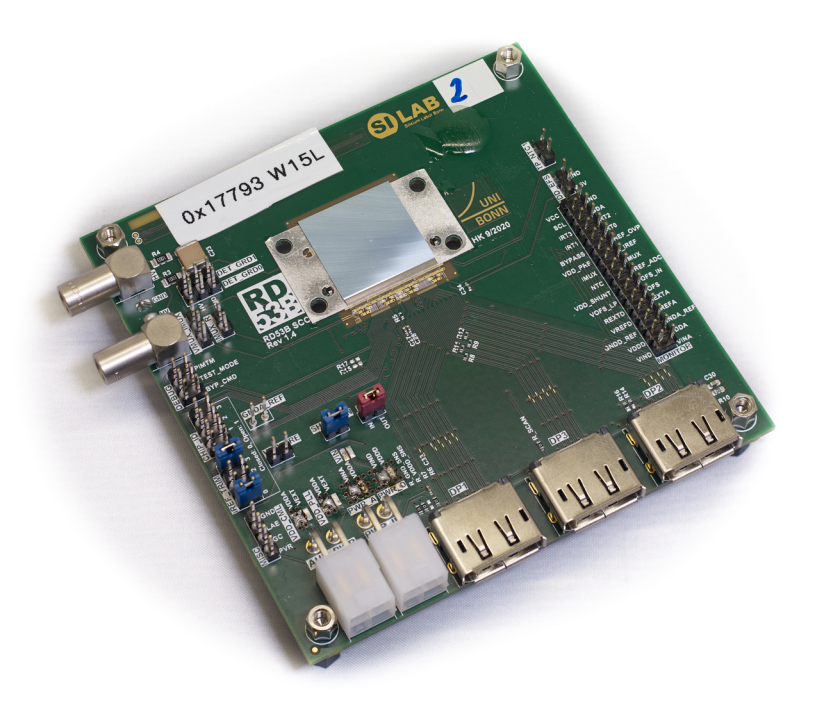

[11, 12]

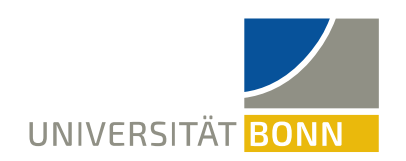

### **Time Reference Plane**

- Readout frame of MIMOSA26 planes:  $115.2 \mu s$
- Assignment of hits to track is not always possible
- Multiple tracks (trigger) in one readout frame
- Time reference plane for spatial assignment of track to time reference

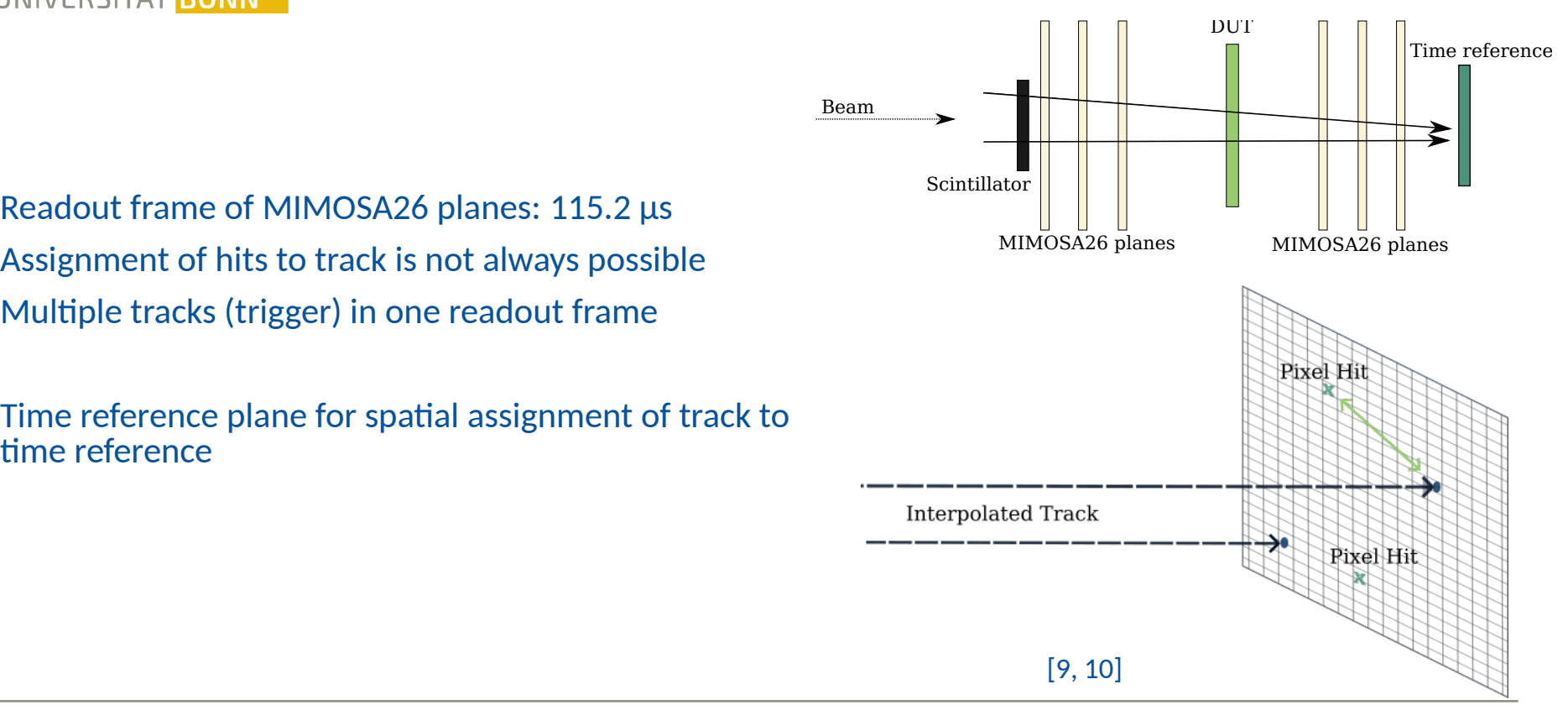

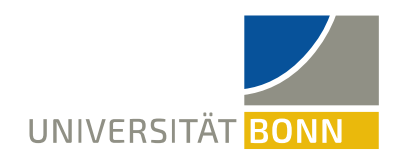

# **Track Reconstruction Efficiency**

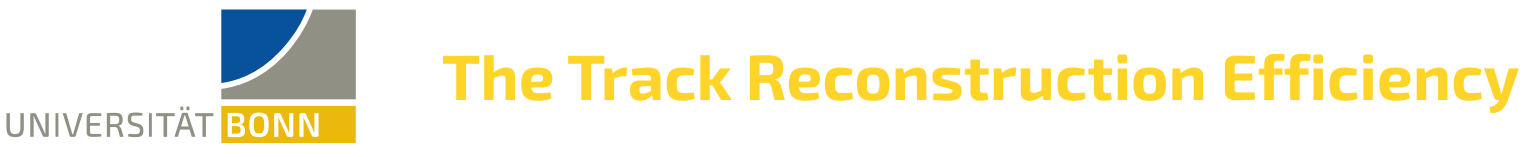

- Characterize performance of time reference planes
- Quality of tracks through residuals:

 $X_{\text{rec}} = X_{\text{track}} - X_{\text{hit}}$ 

 $Y_{\text{res}} = Y_{\text{track}} - Y_{\text{hit}}$ 

- Parameter to estimate the percentage of correctly reconstructed tracks: **Track reconstruction efficiency**
- Ratio of correctly reconstructed tracks to wrongly reconstructed tracks

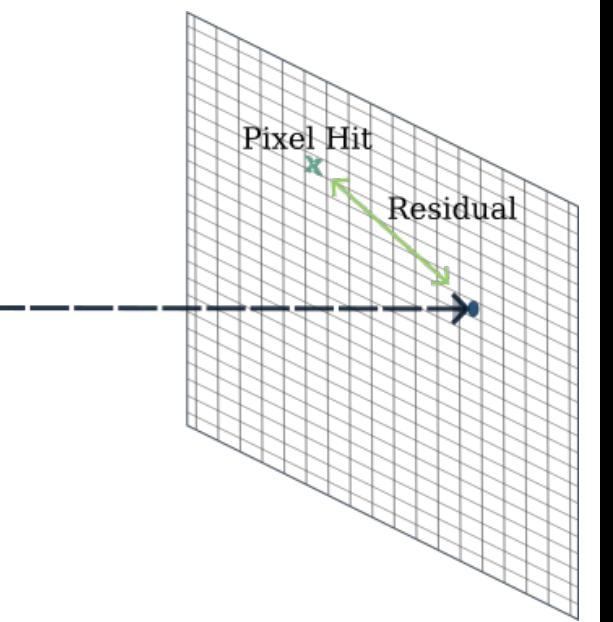

**Interpolated Track** 

#### **Determination of the Track Reconstruction Efficiency** UNIVERSITÄT BONN

- Residuals are calculated for each track in row and column direction and fitted using Gaussian functions
- Cut row residuals using column residuals
- Determine cut distances from fits: Gauss function for ITkPix:  $\Gamma_{\text{cut}} = \mu \pm (FWHM/2 + \sigma)$

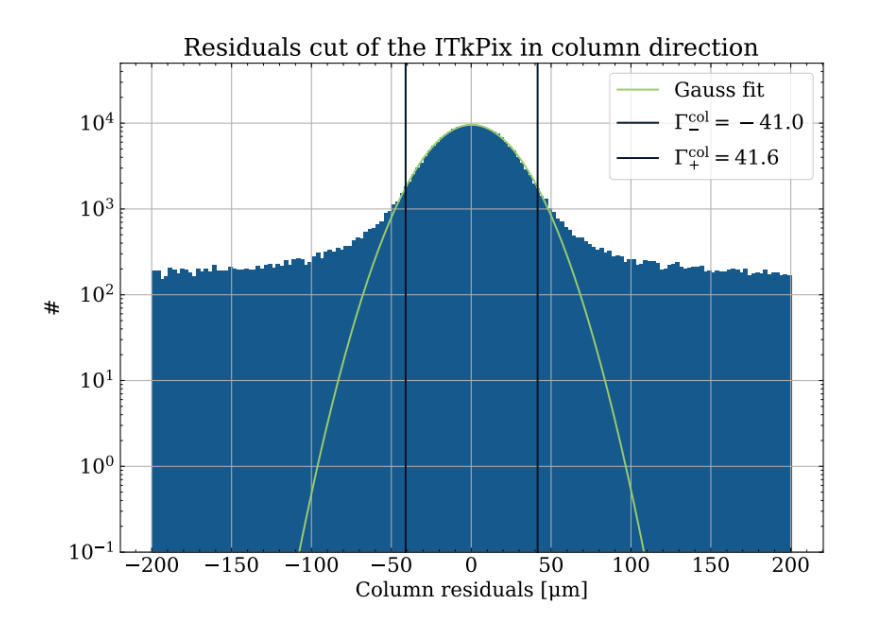

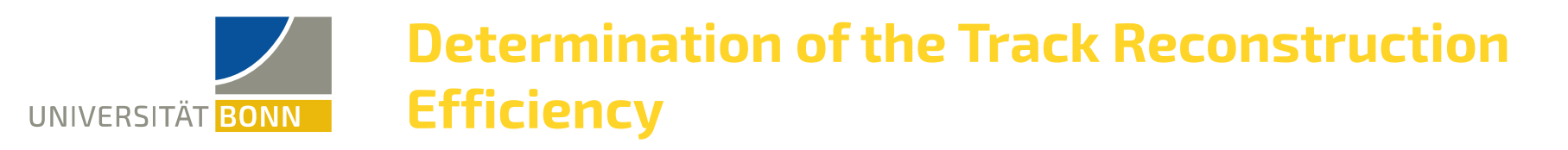

- Remaining residuals fit:  $Fit = Gauss + Gauss + linear$ Fit = Signal + Tail + Pedestal
- Signal: correct reconstructed tracks
- Tail: track with larger residuals due to multiple scattering
- Pedestal: wrongly reconstructed tracks
- $Γ_{\text{cut}} = μ ± (FWHM/2 + σ)$  of signal function

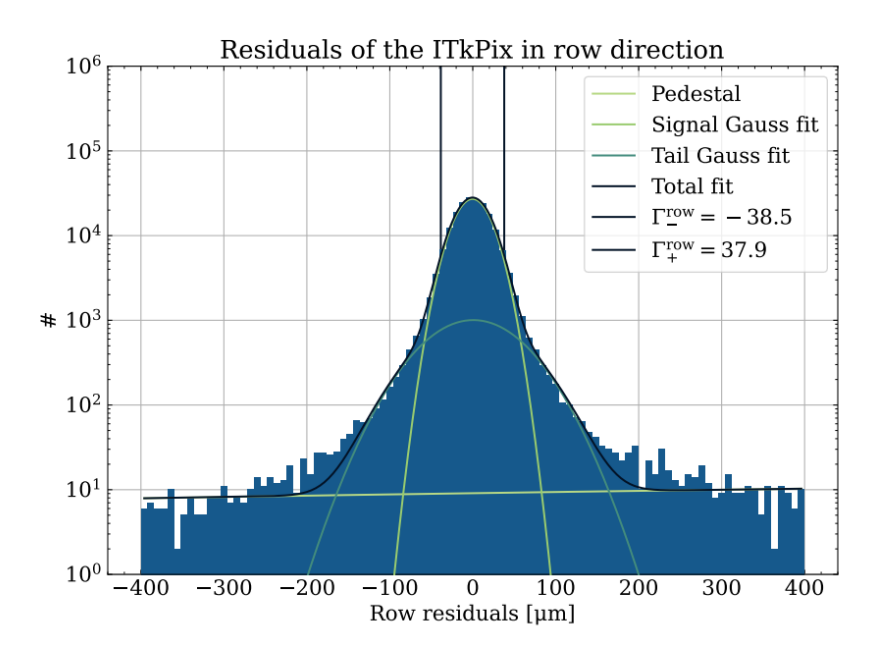

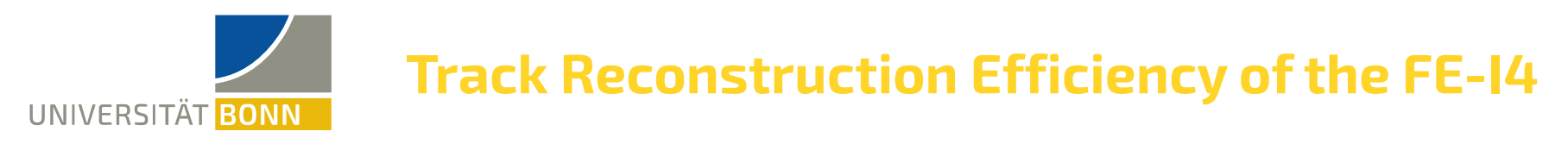

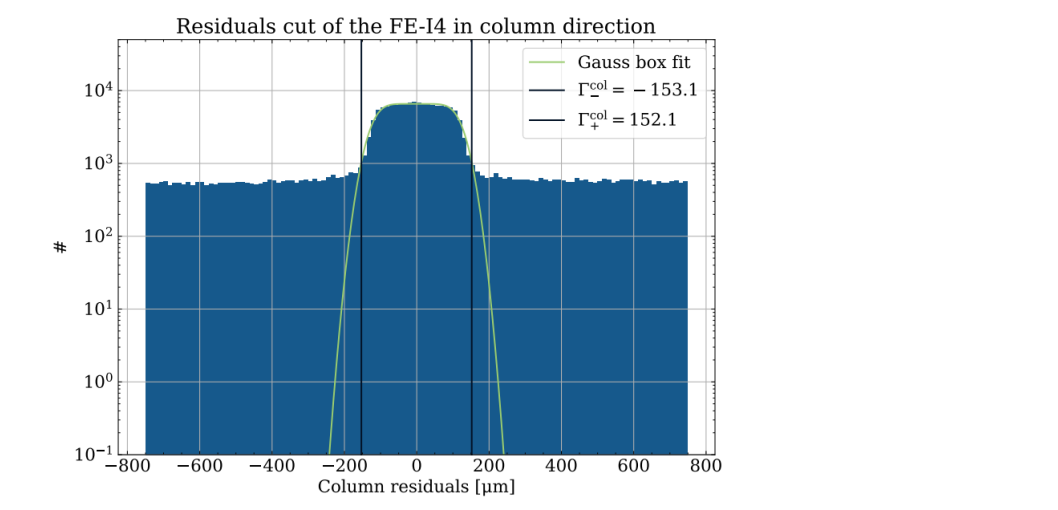

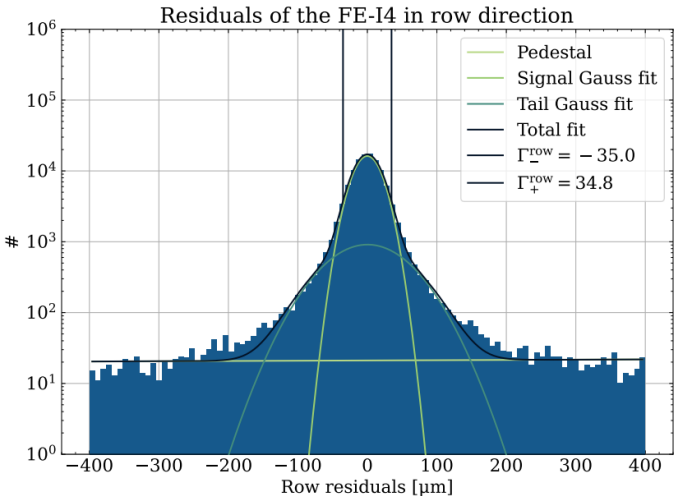

- Larger residuals of FE-I4 in column direction required a Gauss-Box fit with cut:  $\Gamma_{\text{cut}} = \mu \pm (d_{\text{box}}/2 + \sigma)$
- Same cut in row directions as ITkPix:  $\Gamma_{\text{cut}} = \mu \pm (FWHM/2 + \sigma)$

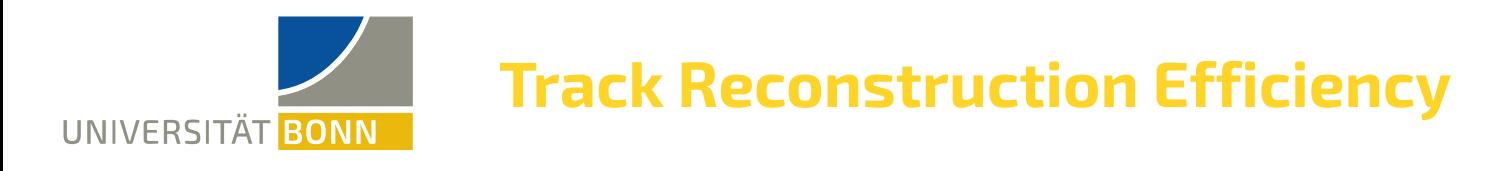

Track reconstruction efficiency is calculated from the integral over the signal and pedestal functions:

$$
TRE = \frac{\int_{\Gamma} f_{sig} dX_{Res}}{\int_{\Gamma} f_{Sig} + f_{Ped} dX_{Res}}
$$

Using track reconstruction efficiency the quality of tracks between FE-I4 and ITkPix is compared:

FE-I4: TRE =  $(99.79 \pm 0.05)$  % **ITKPIX: TRE = (99.94 ± 0.03) %** 

Small improvement of ITkPix over FE-I4 during a test beam at DESY with particle rates ~ 2 kHz

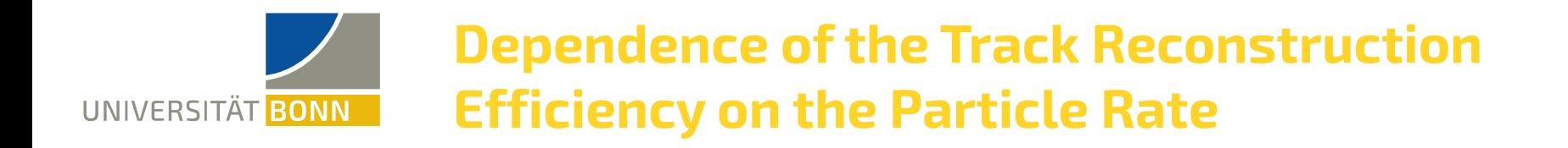

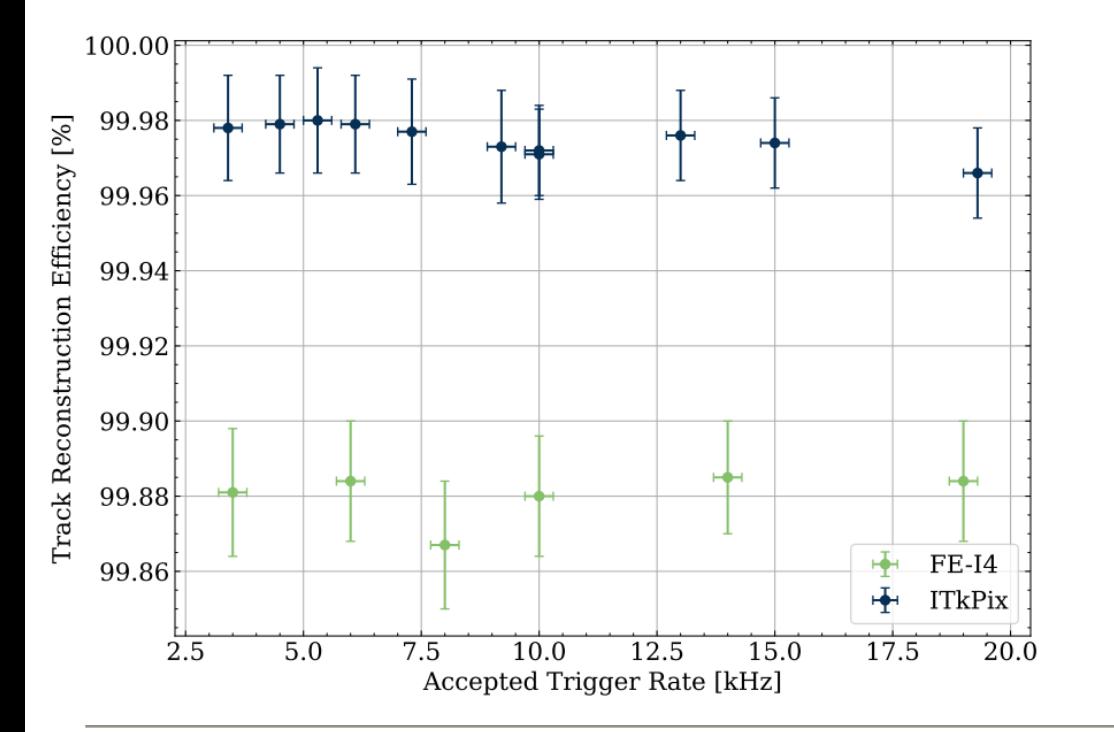

- Measured at test beam FLSA
- Accepted trigger rate from the TLU to devices
- No clear dependency of track reconstruction on particle rate
- ITkPix performs better at all measured particle rates

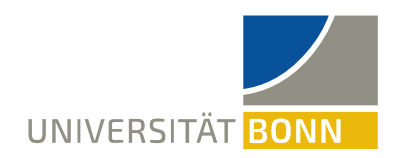

## **Test Beam Studies**

## **Two TJ-Monopix2 in AIDA Mode**

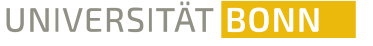

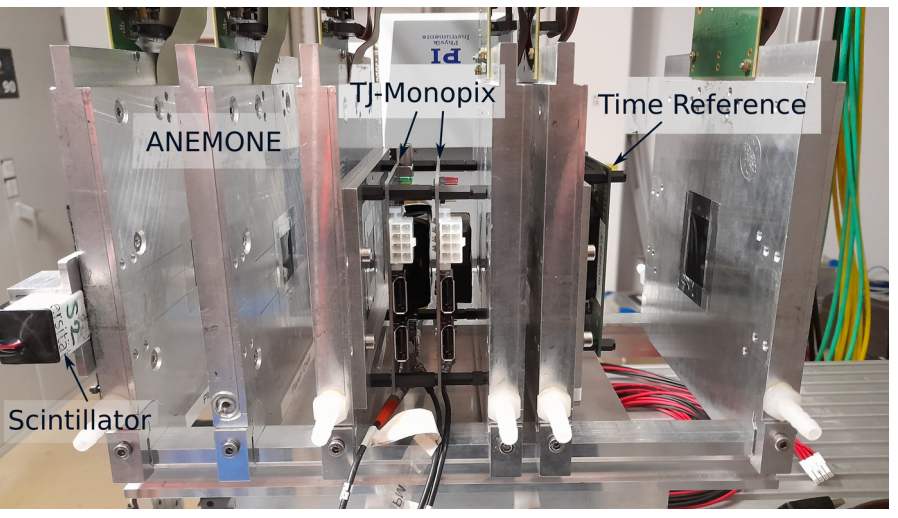

- Test beam setup at ELSA using two TJ-Monopix2 as DUTs
- TJ-Monopix2 in AIDA operating mode
- No trigger information needed, pure time stamp correlation

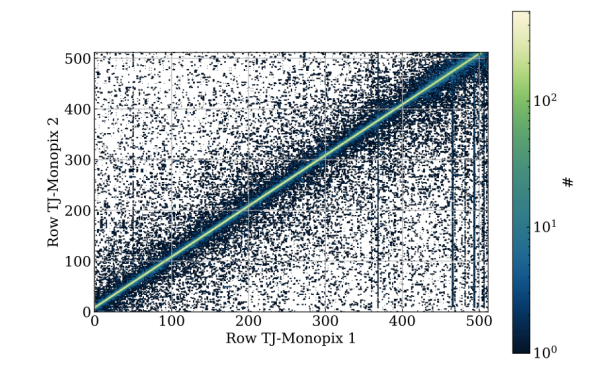

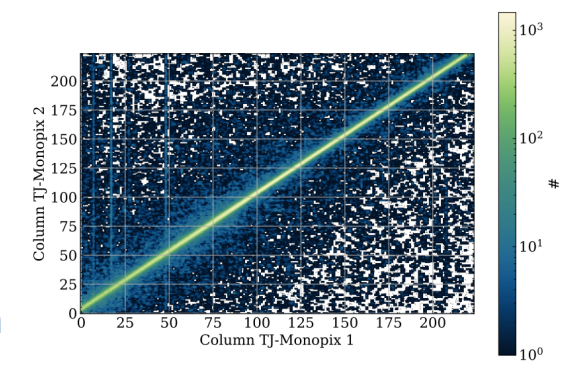

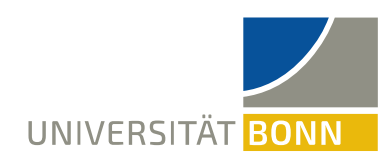

## **Region of Interest Trigger**

**ITkPix** 

 $326.5$ 

**P6** 

 $\overline{266.1}$ 

**P4** 

239.2

- Enabled HitOR mask of ITkPix as ROI
- Three runs @1 GeV, @3.8 GeV and @5 GeV at DESY

P<sub>3</sub>

 $53.1$ 

• Mean scattering angle:  $\theta_0 \sim 1/p$ 

 $P<sub>2</sub>$ 

 $25.5$ 

 $P1$ 

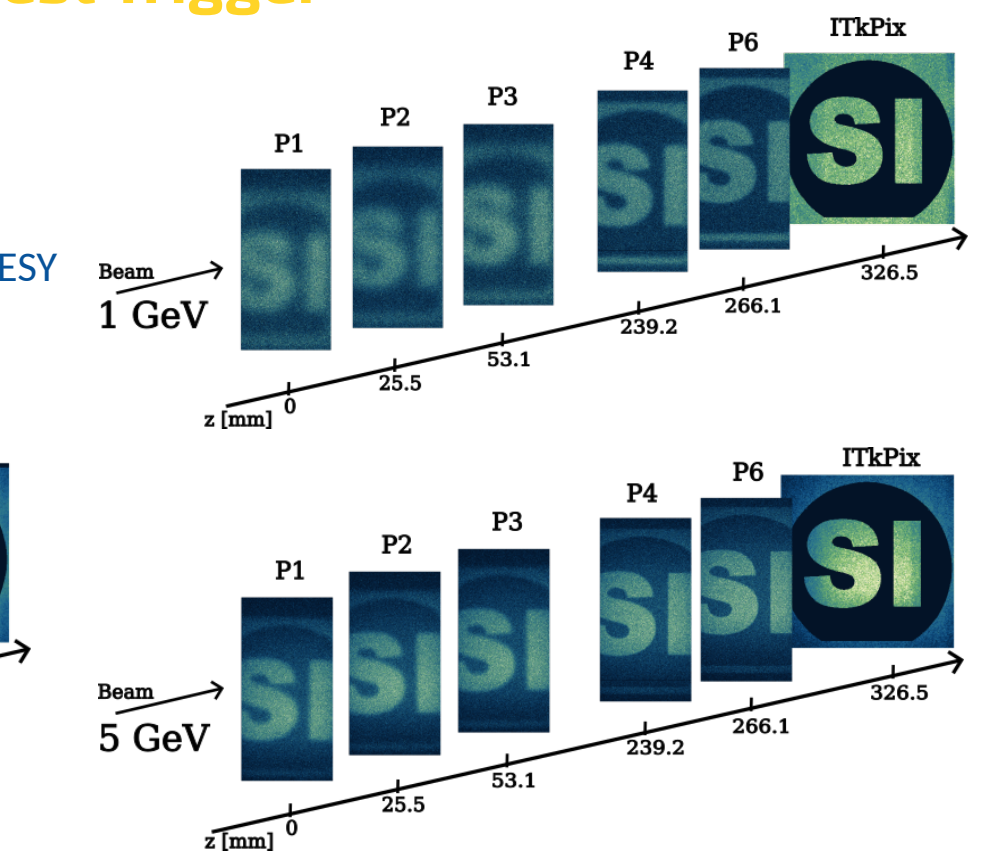

 $z$  [mm]

Beam

3.8 GeV

3/13/24 Rasmus Partzsch – s6rapart@uni-bonn.de 31

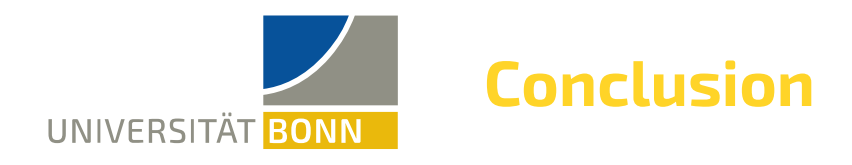

- Integration of the AIDA-TLU in the ANEMONE test beam infrastructure
	- Verified custom Python based control software
	- Provides multiple operating modes
	- Complex trigger logic (for example ROI)
	- Successfully, tested during test beam campaigns
- Replacement of FE-I4 with ITkPix as time reference plane for the test beam telescope ANEMONE
	- Slightly increased
		- track reconstruction efficiency
	- Consistent for higher particle rates

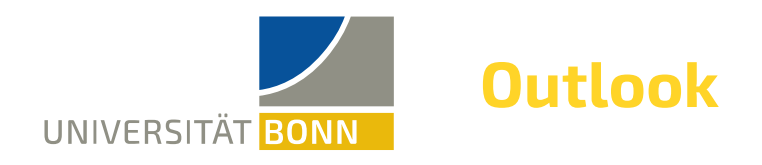

- Output of the discriminated scintillator signal from the TLU as timing reference
- Characterization of ROI-trigger using (multiple) scintillators
- Reduce material budget of the cooling setup for the ITkPix time reference plane

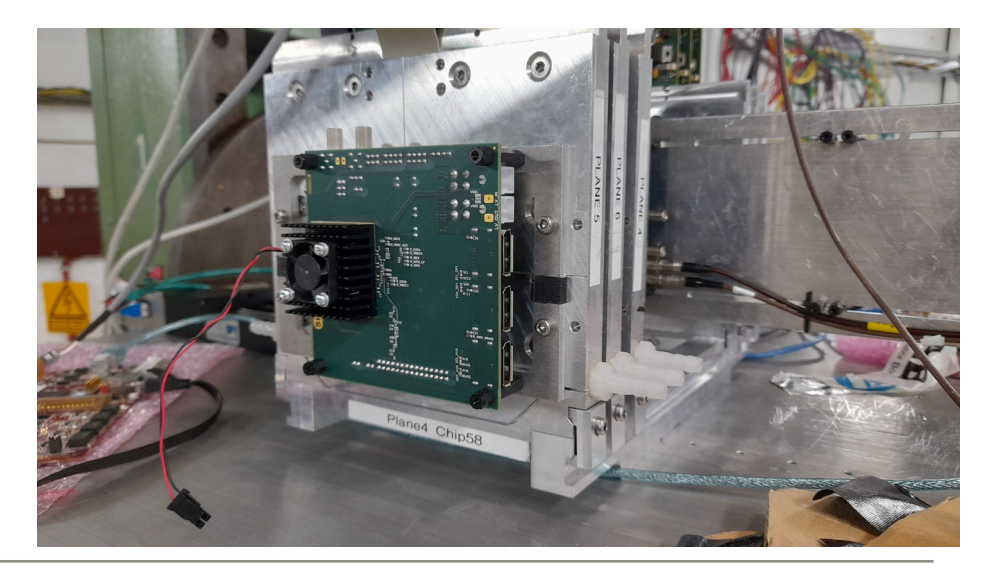

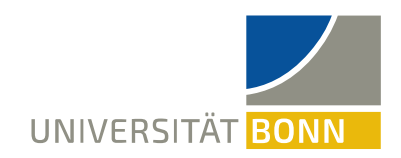

## **Thank you for your attention!**

The measurements leading to these results have been performed at the Test Beam Facility at DESY Hamburg (Germany), a member of the Helmholtz Association (HGF)

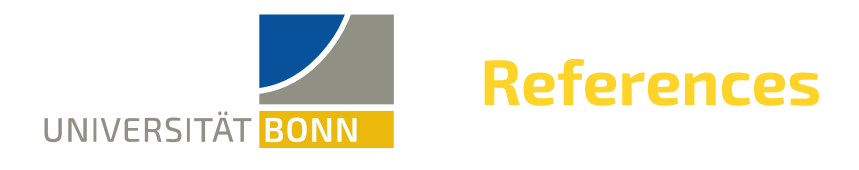

[2] Nikolas Heurich, Die externe Strahlführung für Detektortests X3ED an der Elektronen-Stretcher-Anlage ELSA, PhD thesis: Rheinische Friedrich-Wilhelms-Universität Bonn, 2017, url: <https://hdl.handle.net/20.500.11811/7310>

[3] R. Diener et al., The DESY II test beam facility, Nuclear Instruments and Methods in Physics Research Section A: Accelerators, Spectrometers, Detectors and Associated Equipment 922 (2019) 265, issn: 0168-9002, url: <http://dx.doi.org/10.1016/j.nima.2018.11.133>

[4] H. Jansen et al., Performance of the EUDET-type beam telescopes, en, EPJ Tech. Instrum. 3 (2016)

[5] MIMOSA26 User Manual, March 2011 V.1.5,

url: https://indico.cern.ch/event/231527/contributions/488098/

attachments/384366/534629/M26\_UserManual\_light.pdf (visited on 02/02/2024).

[6] Top level repository for the AIDA-2020 trigger logic unit,

url: <https://ohwr.org/project/fmc-mtlu>

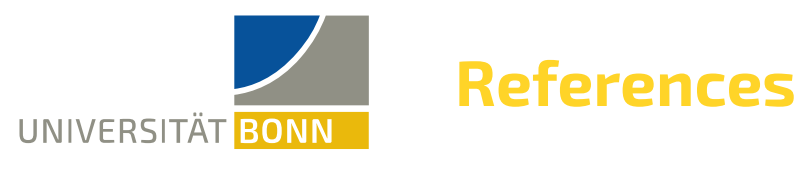

- [7] Description of the JRA1 Trigger Logic Unit (TLU), v0.2c,
	- url: <https://www.eudet.org/e26/e28/e42441/e57298/EUDET-MEMO-2009-04.pdf> (visited on 12/02/2024)
- [8] C. G. Larrea et al., IPbus: a flexible Ethernet-based control system for xTCA hardware, Journal of Instrumentation 10 (2015) C02019.
- [9] P. Wolf, Testing and extending a Python-based readout system for a high-resolution pixel detector telescope, Bachelor Thesis: Universität Bonn, 2016 (cit. on p. 13).
- [9] Y. Dieter, Setup and Characterization of the Beam Area for Pixel Detector Tests at ELSA,
	- Master Thesis: Universität Bonn, 2017
- [11] L. Meng, ATLAS ITk Pixel Detector Overview, 2021,
	- arXiv: 2105.10367 [physics.ins-det].
- [12] The FE-I4B Integrated Circuit Guide, Version 2.3 December 30, 2012,
	- url: https://indico.cern.ch/event/261840/contributions/1594374/
	- attachments/462649/641213/FE-I4B\_V2.3.pdf (visited on 02/02/2024).

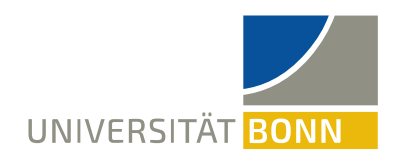

## **Backup**

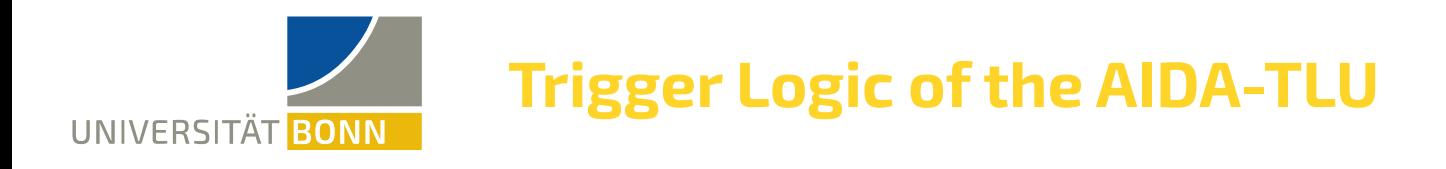

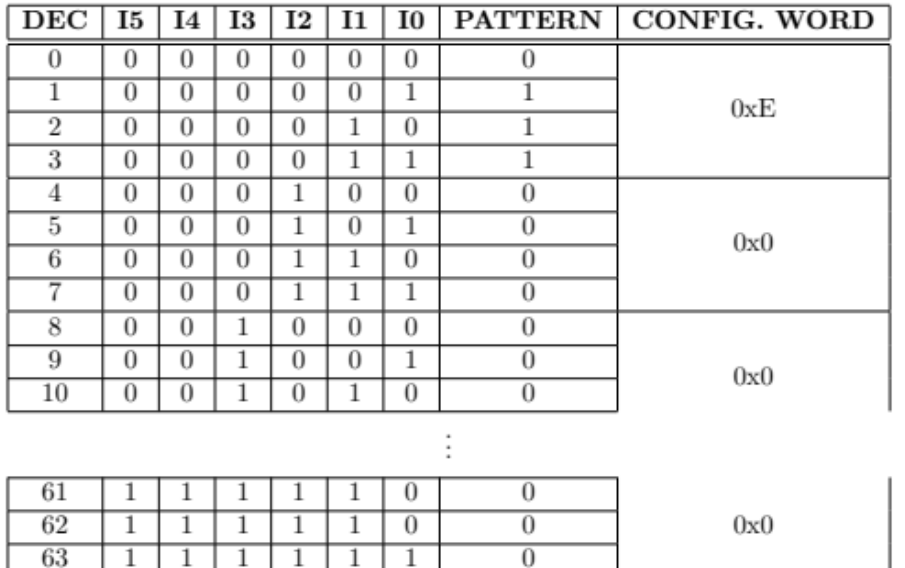

- 6 trigger inputs each in a binary state (HIGH or LOW)
	- $-26 = 64$  possible trigger patterns
- To set trigger configuration
	- Set a 1 in the pattern row for all valid trigger patterns
	- Configuration word is the hexadecimal representation of the valid trigger patterns.

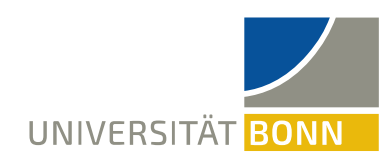

## **Online Monitor AIDA-TLU**

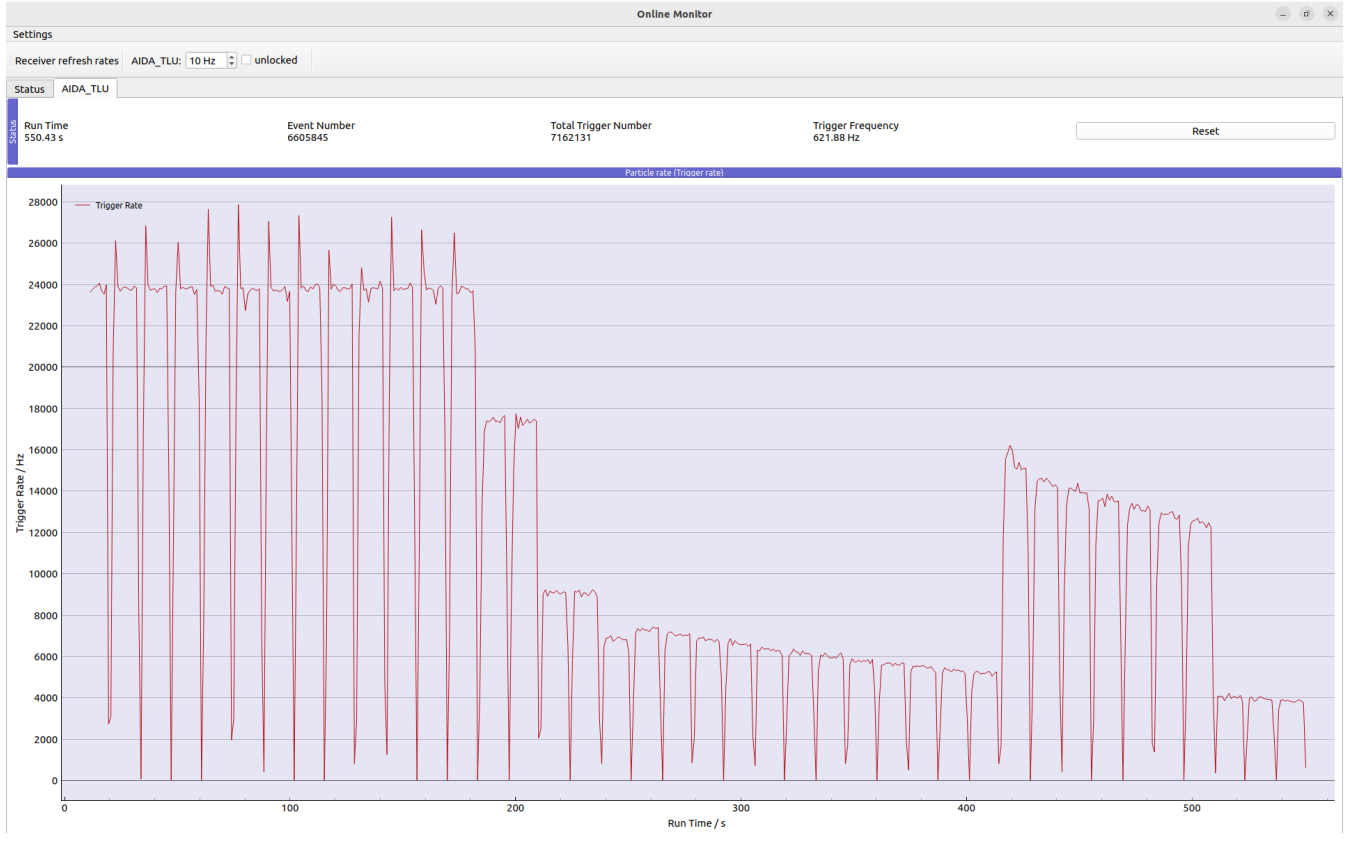

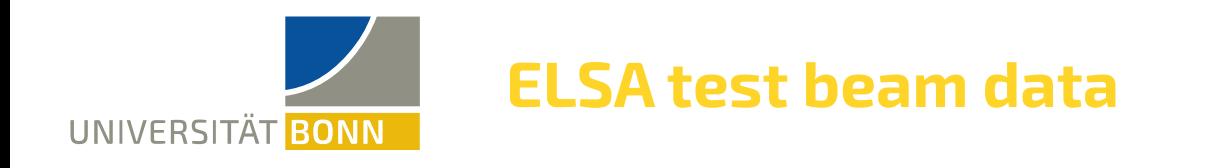

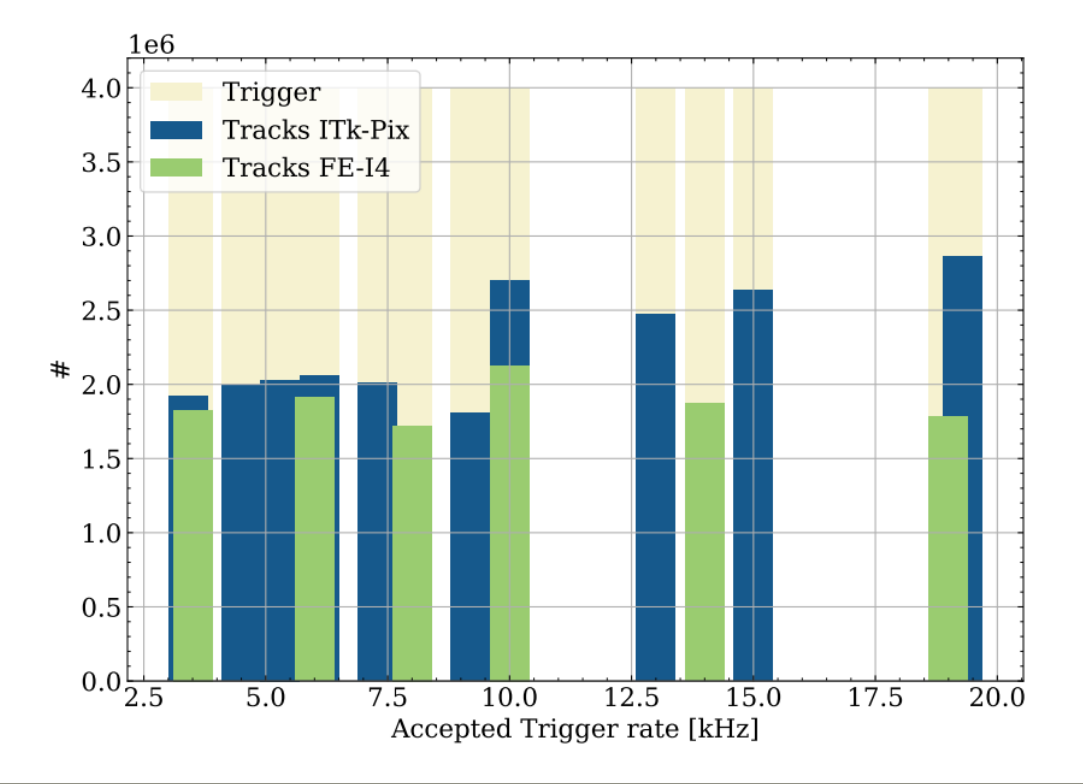

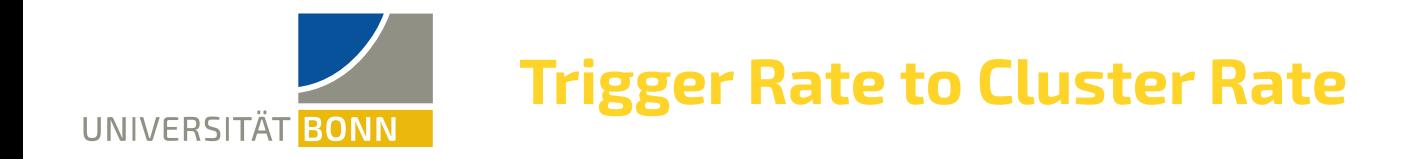

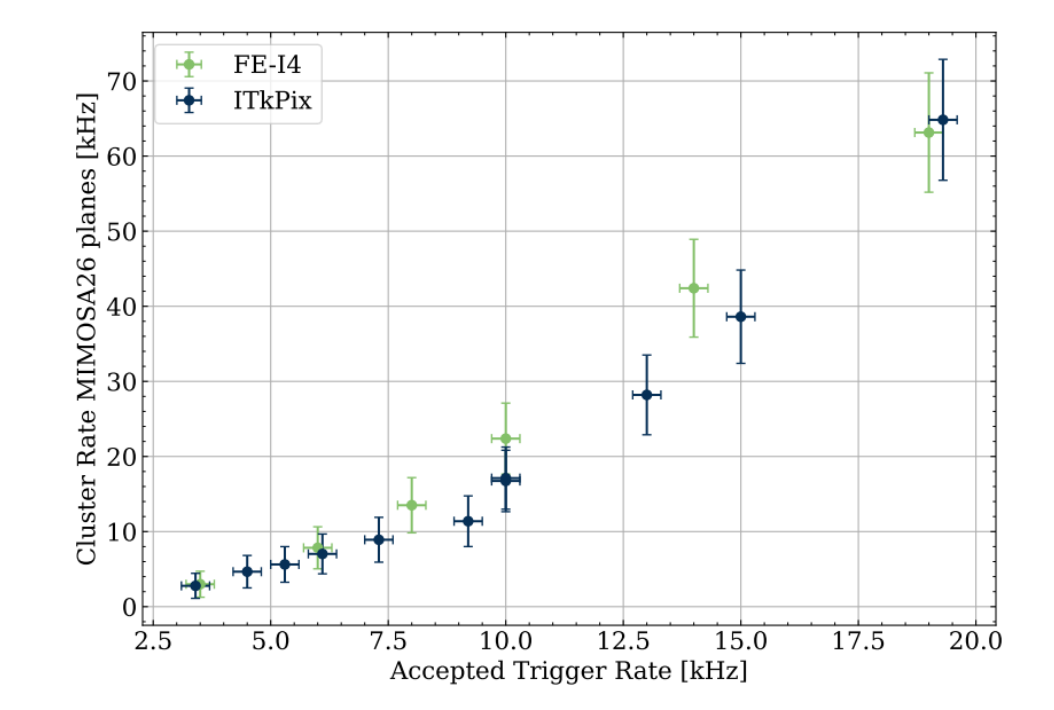